# **Informatyka klasa VIII**

# **Wymagania edukacyjne na poszczególne oceny**

### **Treści programowe:**

## **1. Praca z dokumentem tekstowym**

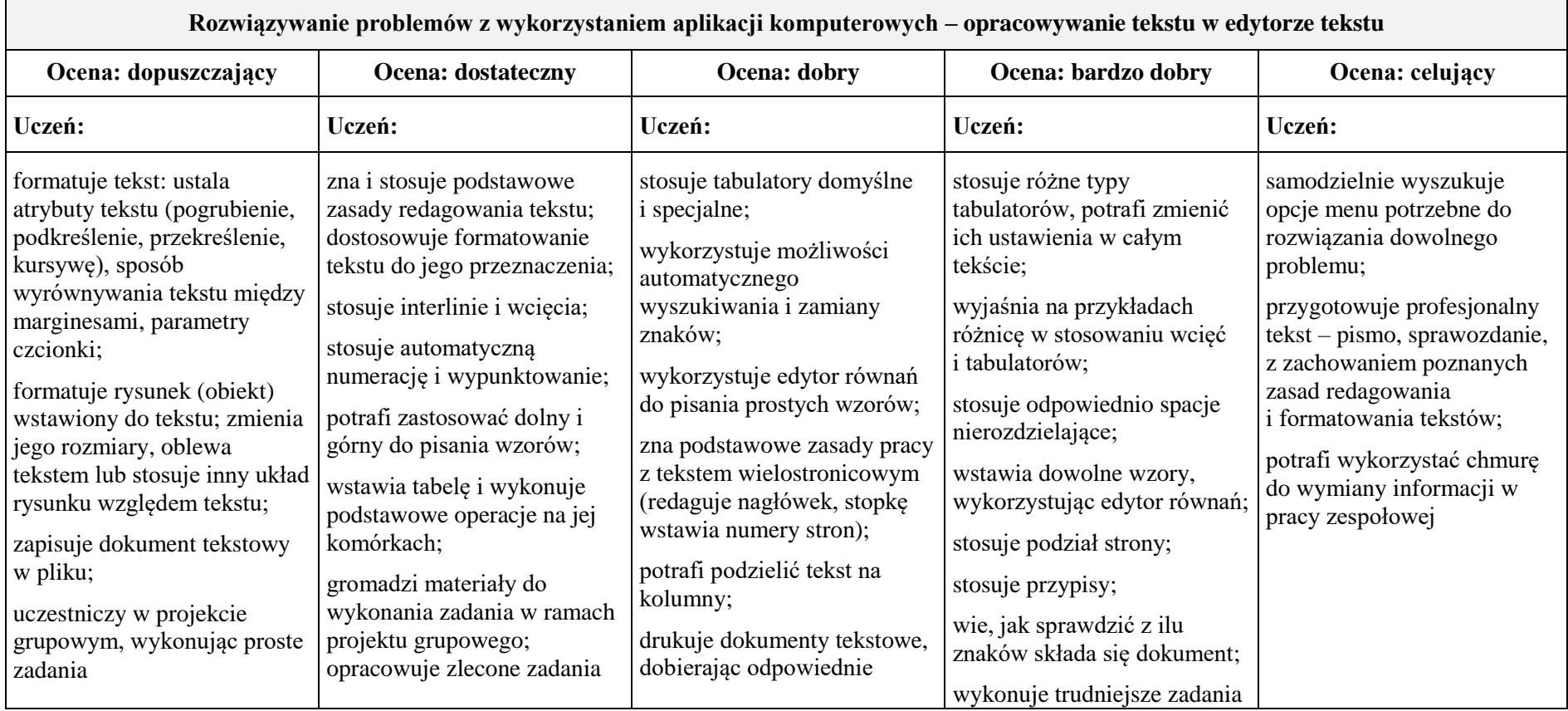

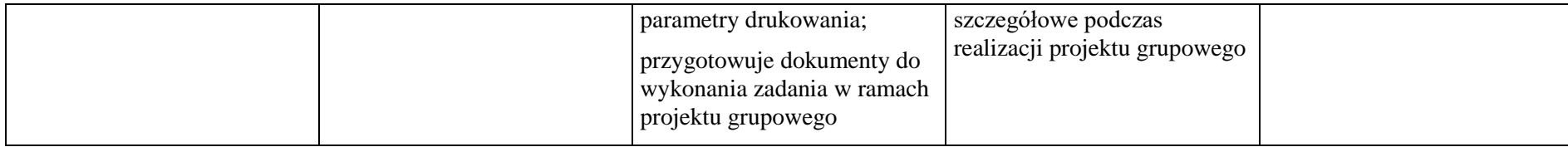

## **2. Algorytmika i programowanie**

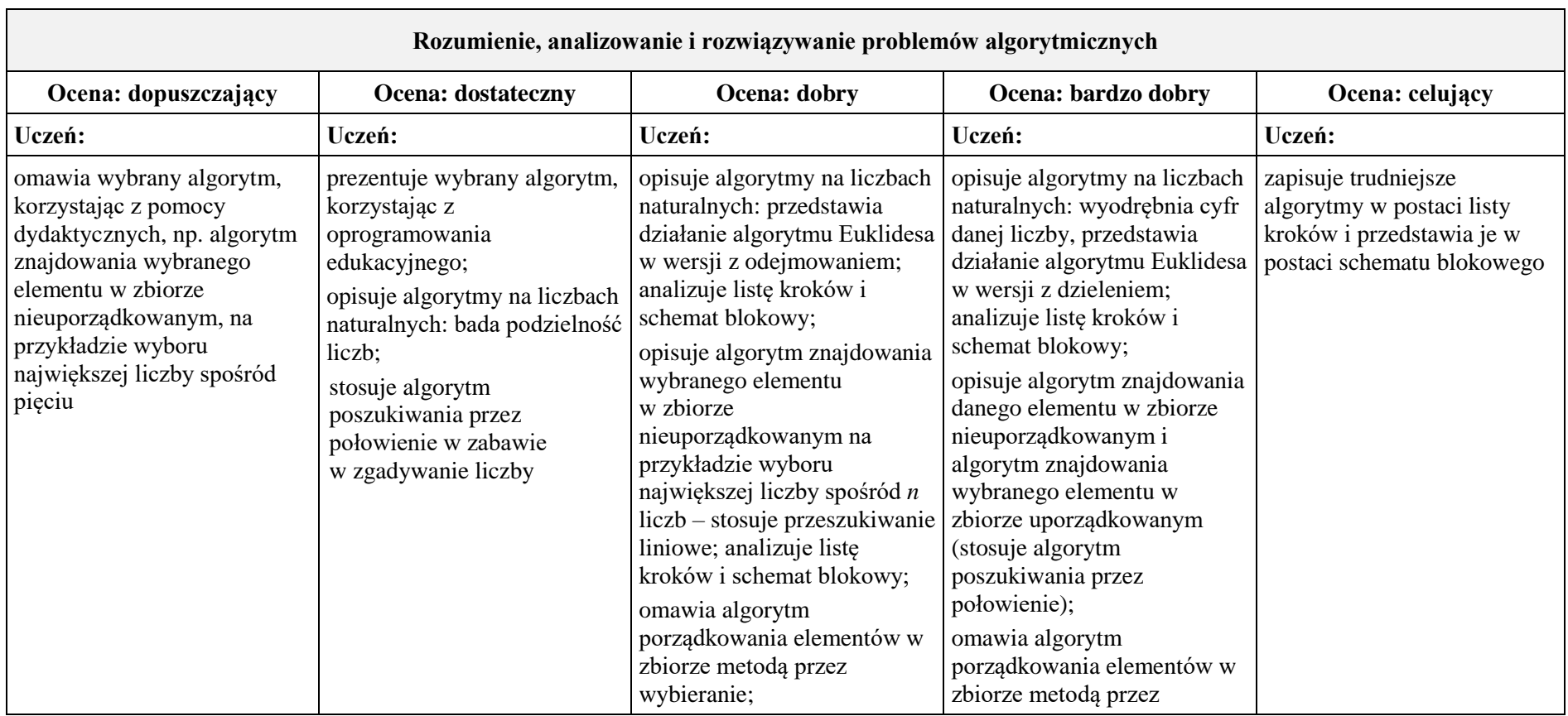

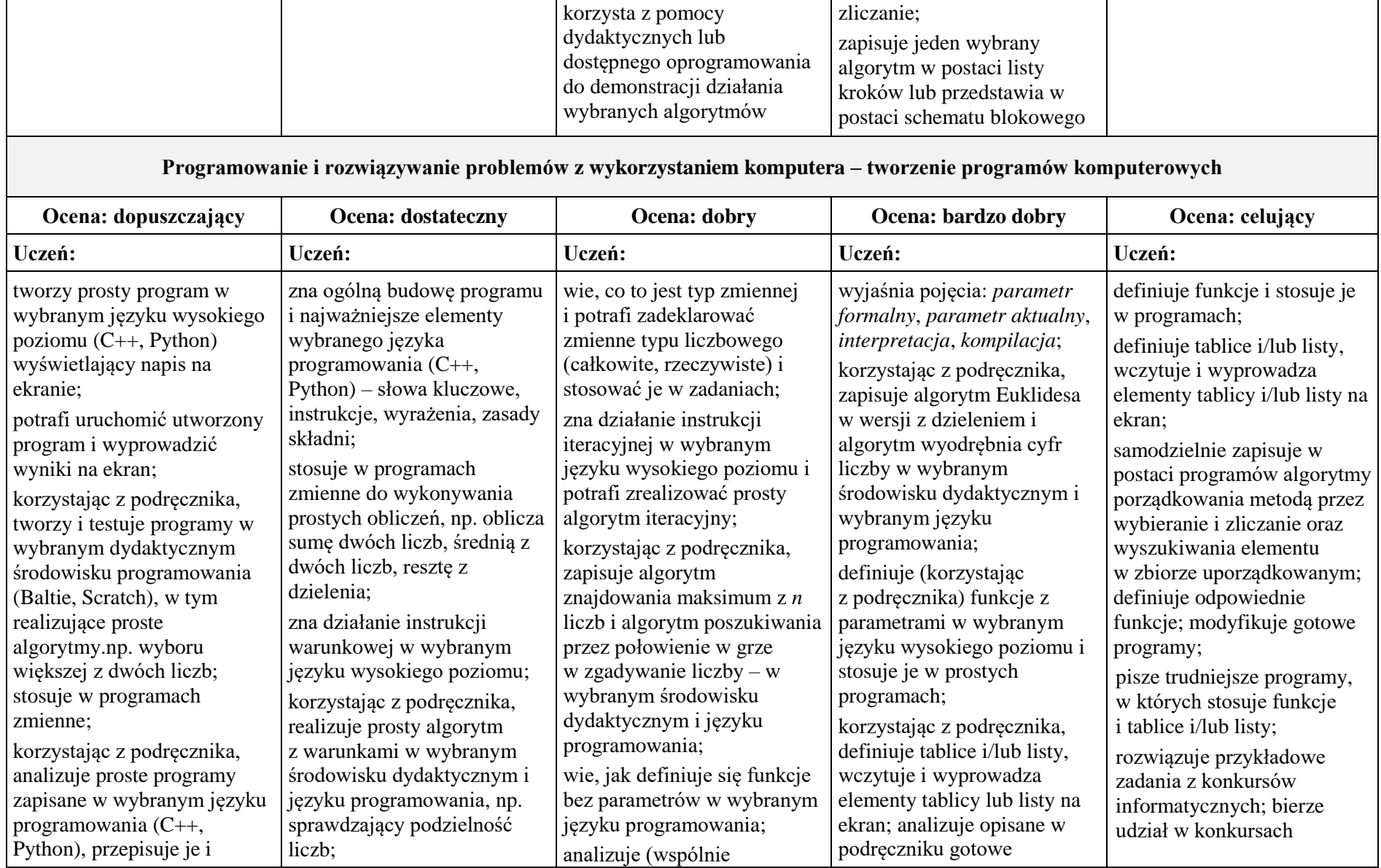

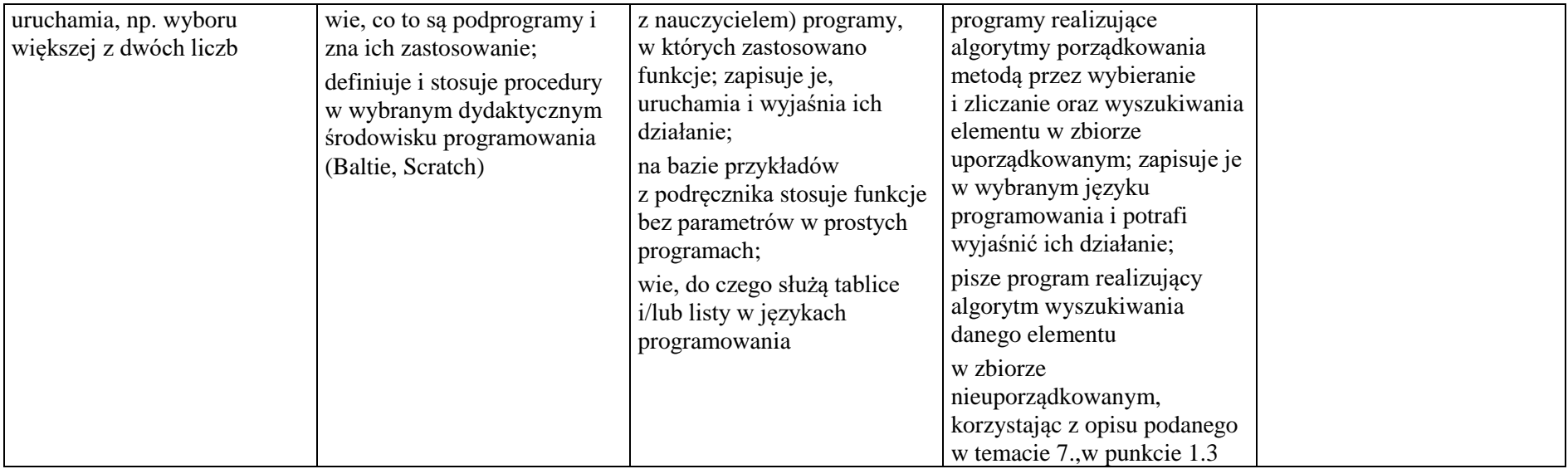

#### **3. Projekty multimedialne**

 $\blacksquare$ 

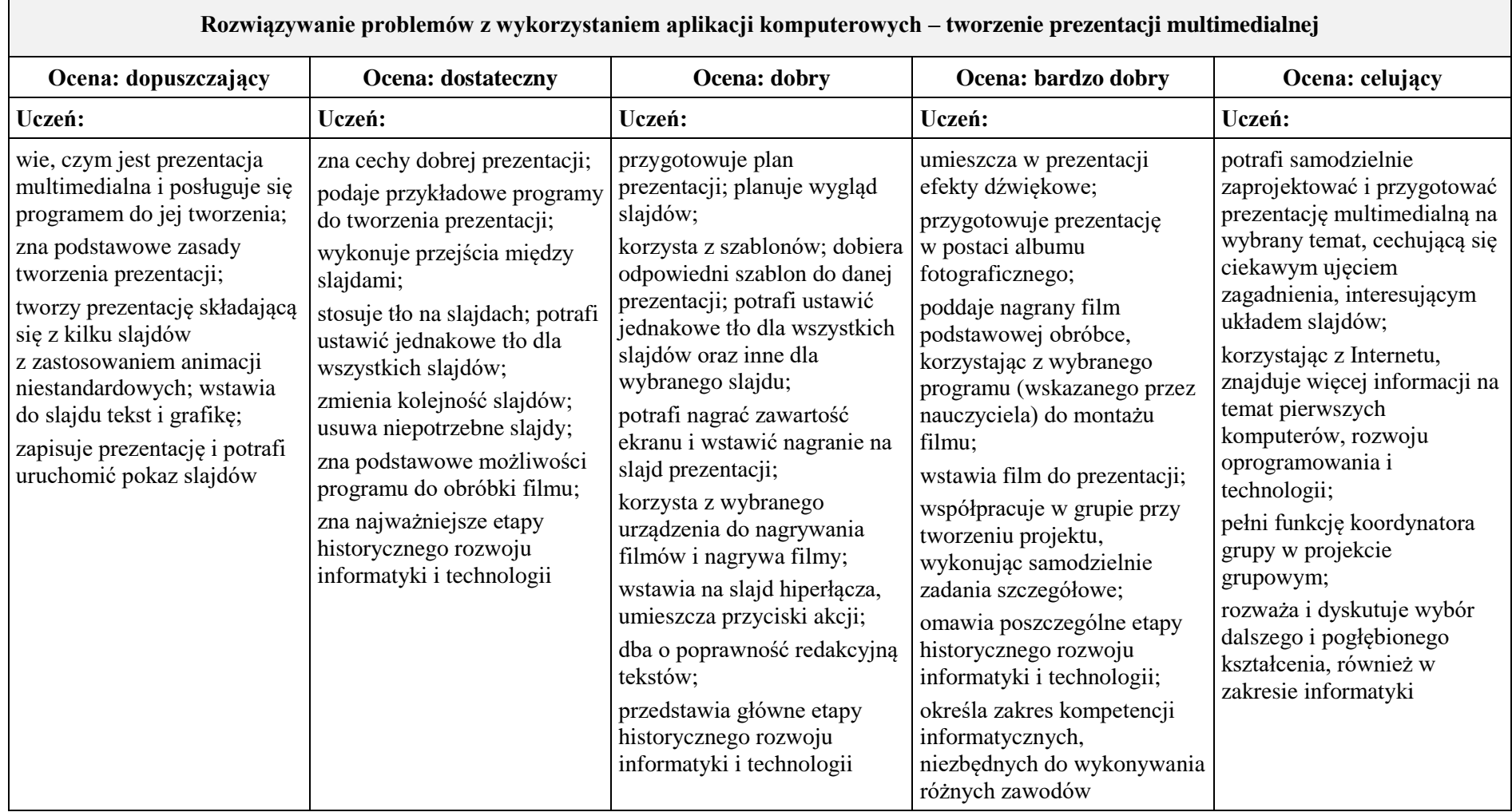

┑

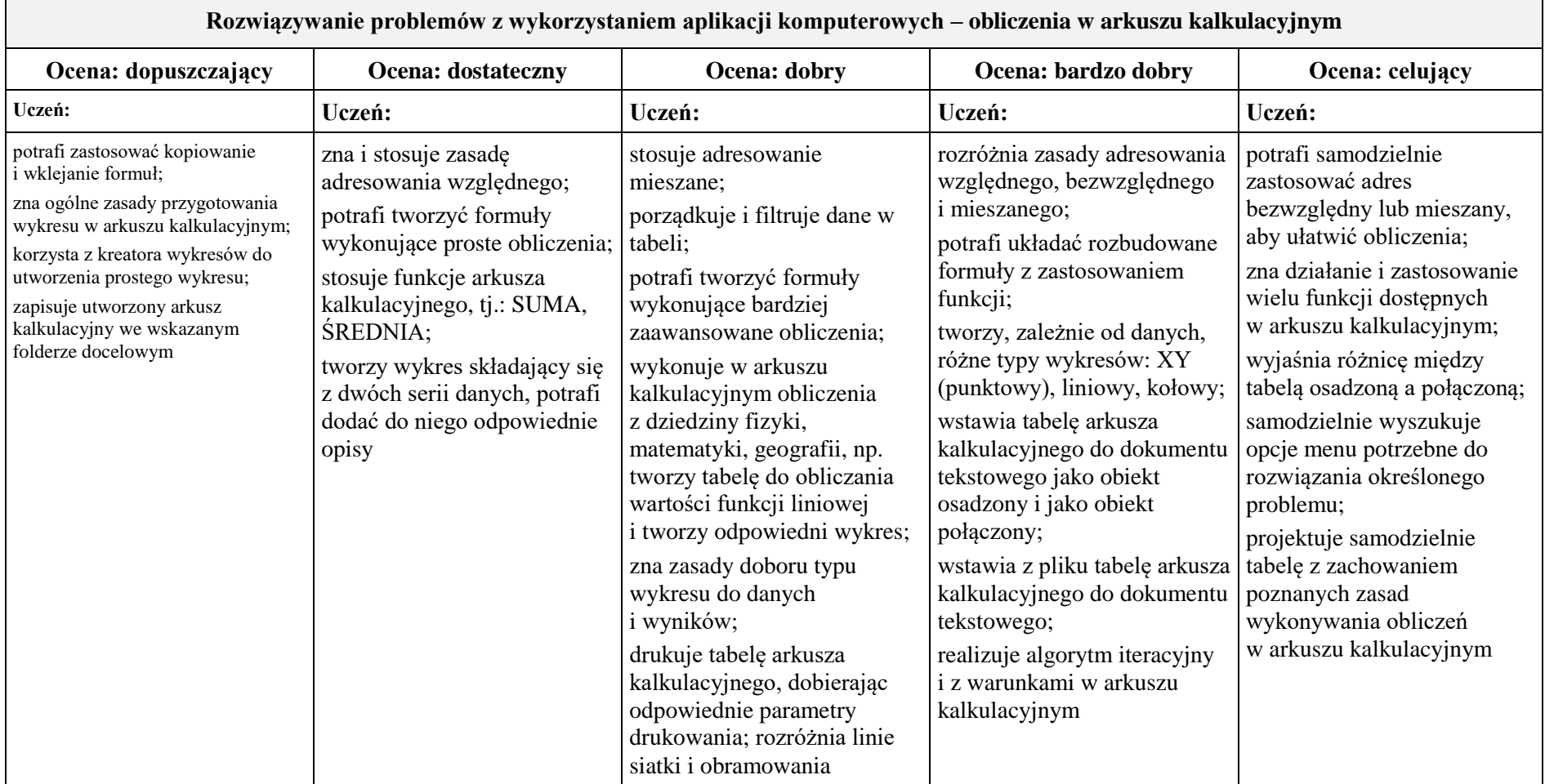

# **4. Obliczenia w arkuszu kalkulacyjnym**

 $\blacksquare$ 

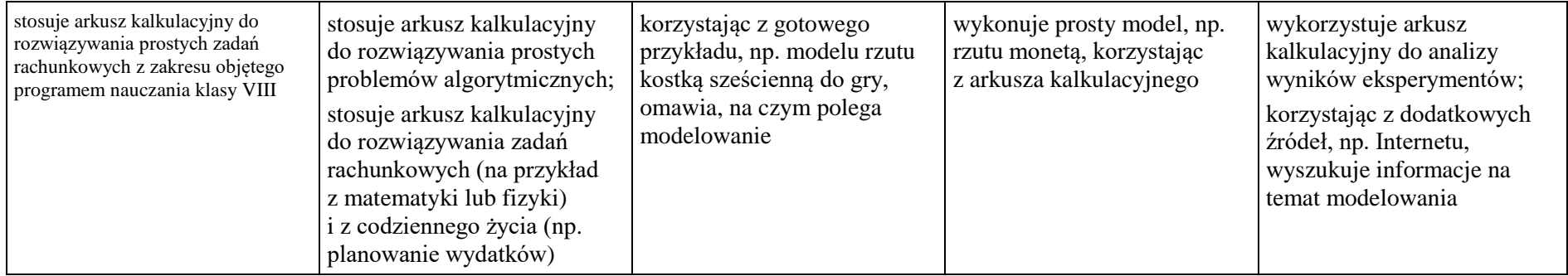

### **5. Internet**

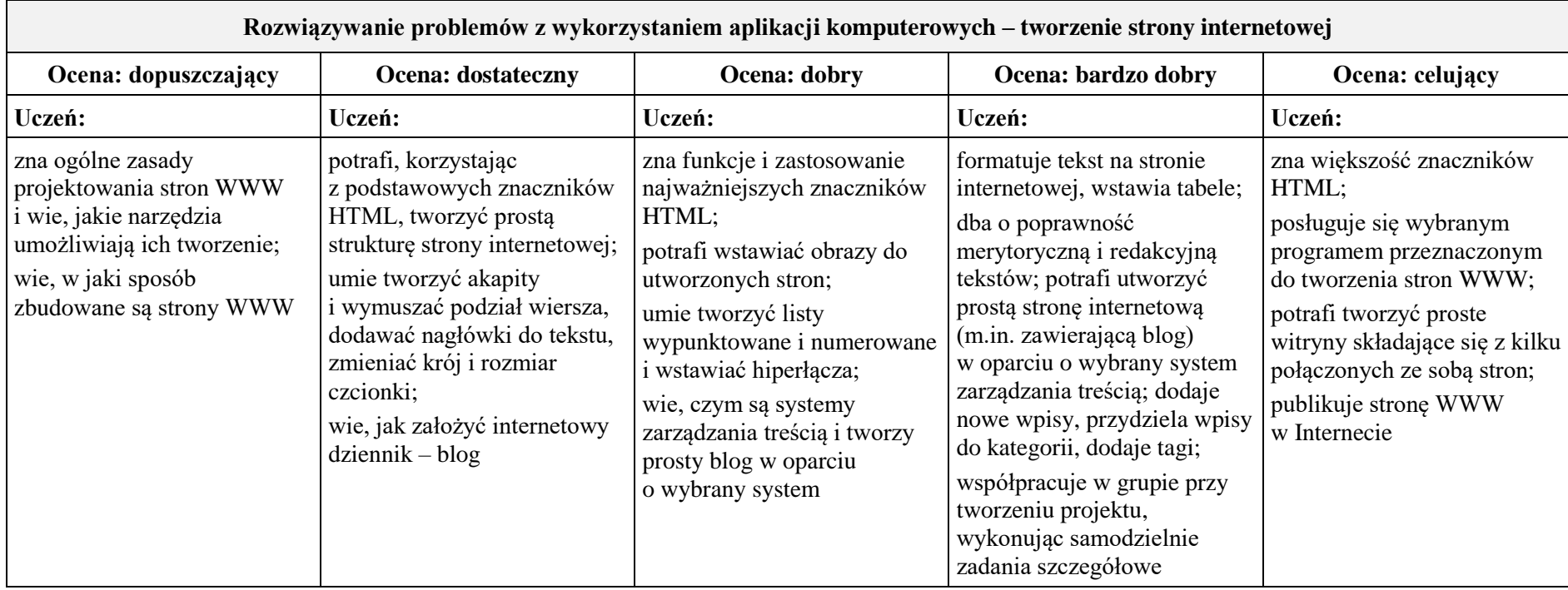